# **QGIS Application - Bug report #371 Raster drawing errors**

*2006-11-02 01:18 PM - jeremy\_fergason-yahoo-com -*

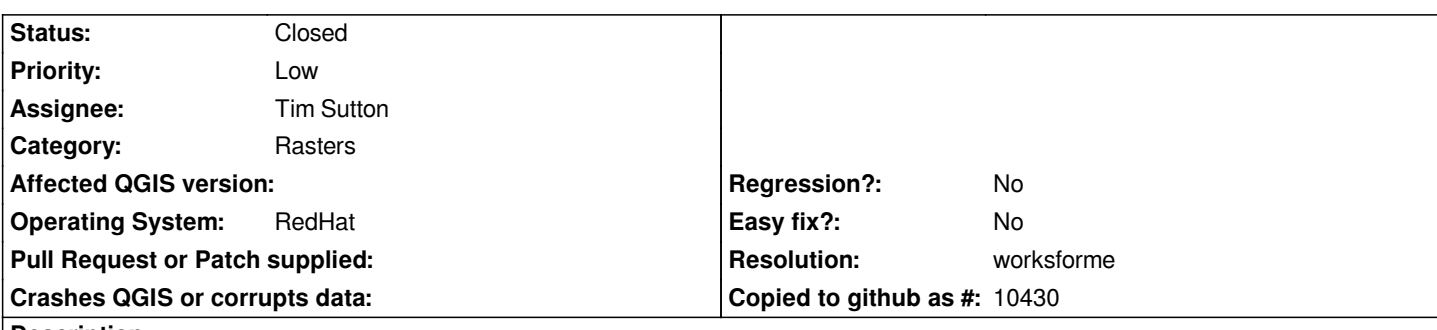

## **Description**

*When loading very large rasters the image does not always get drawn correctly. Sometimes the left most portion of the image gets drawn twice or more to cover the right most part of the image.*

*This appears to be true for several different raster formats (I tested Mr. Sid and Geotiff). You can reproduce this result by creating an image that is 10000 pixels wide and 5000 pixels high and fill it with a simple gradient (green to red is what I used) and save as a tif. Then load up and and zoom in on a thin strip covering the full width but only a portion of the height.*

#### **History**

## **#1 - 2006-11-09 11:19 PM - Gavin Macaulay -**

*What version of gdal is qgis using? (available in the Help:About dialog box under the Providers tab). In our experience, most raster problems are due to the raster reading library that qgis uses.*

## **#2 - 2006-12-16 07:29 PM - Gavin Macaulay -**

*- Resolution set to worksforme*

*- Status changed from Open to Closed*

*No feedback for a month, and works for me with qgis 0.8 RC1 and gdal 1.3.2.*

#### **#3 - 2009-08-22 12:46 AM - Anonymous**

*Milestone Version 0.8 deleted*